Os gráficos apresentados neste relatório de trafego estão em formato stack, o que significa que seu valor é uma composição da soma dos componentes listados nas legendas localizadas logo abaixo dos gráficos. Os gráficos est

A contabilização do tráfego é sob o ponto de vista do AS da RNP, AS1916.

Legenda: PoP - Ponto de presença da RNP

Parceiros - Provedores comerciais que a RNP mantém acordos de troca de tráfego Internet Acadêmica - Acesso às redes acadêmicas internacionais, serviço atualmente provido pela RedClara

Internet commodity - Acesso pago à Internet global que é oferecido pela RNP aos seus clientes<br>ASN - Número do sistema autônomo<br>Profile - Objeto gerenciável definido arbitrariamente no Peakflow através de diversos parâmetro

## **Utilização do serviço de Internet Commodity pelo PoP-AM**

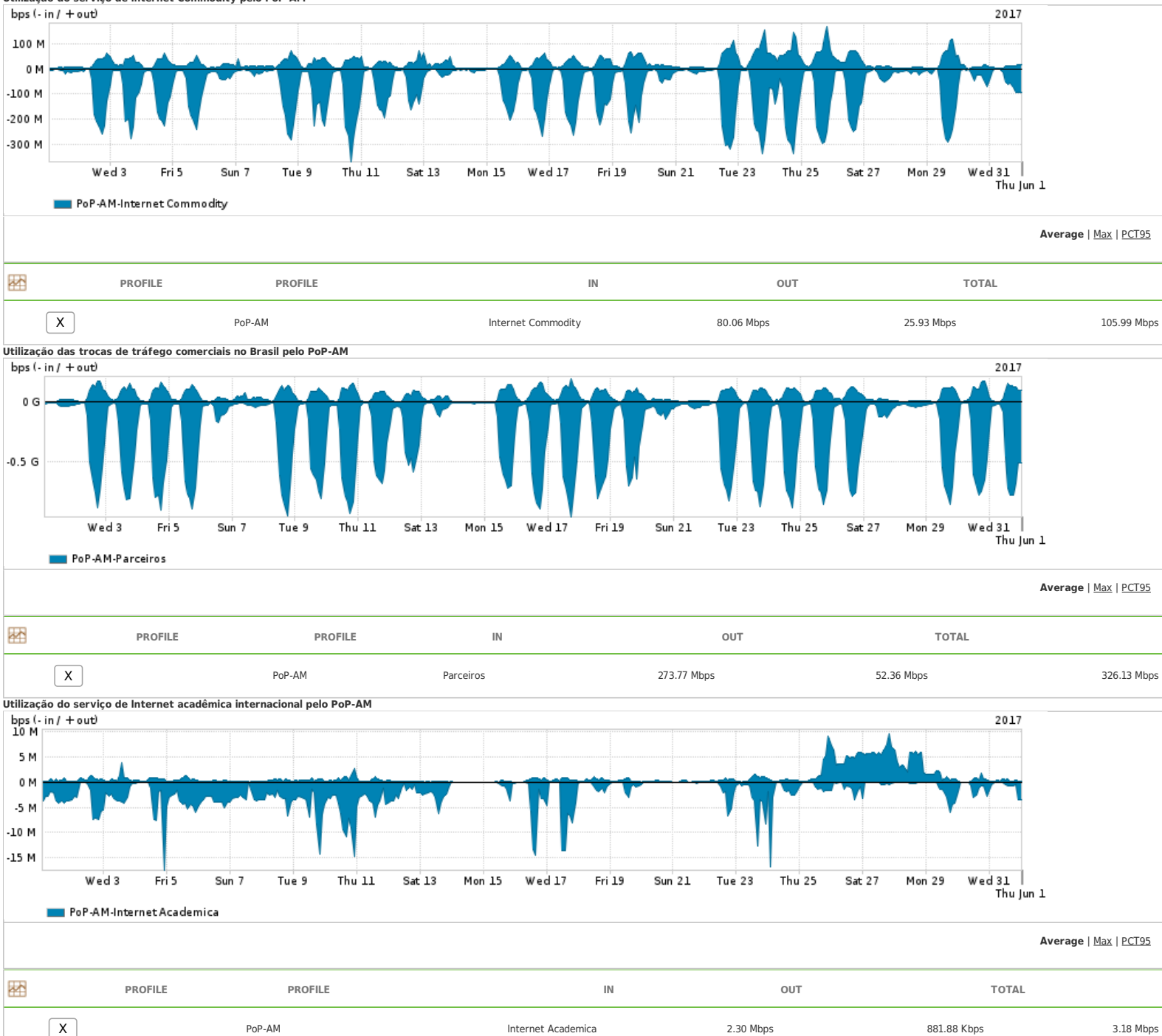

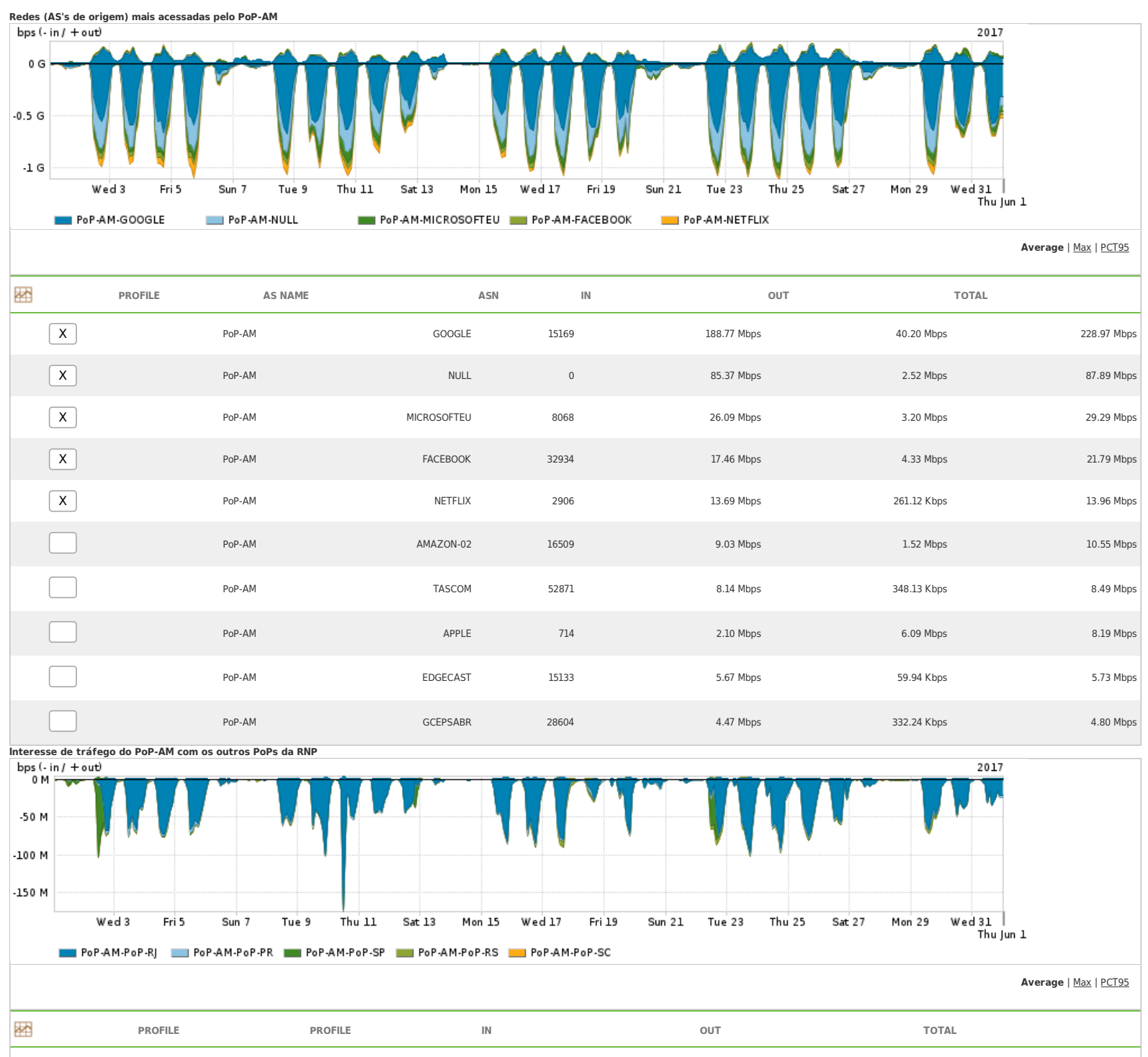

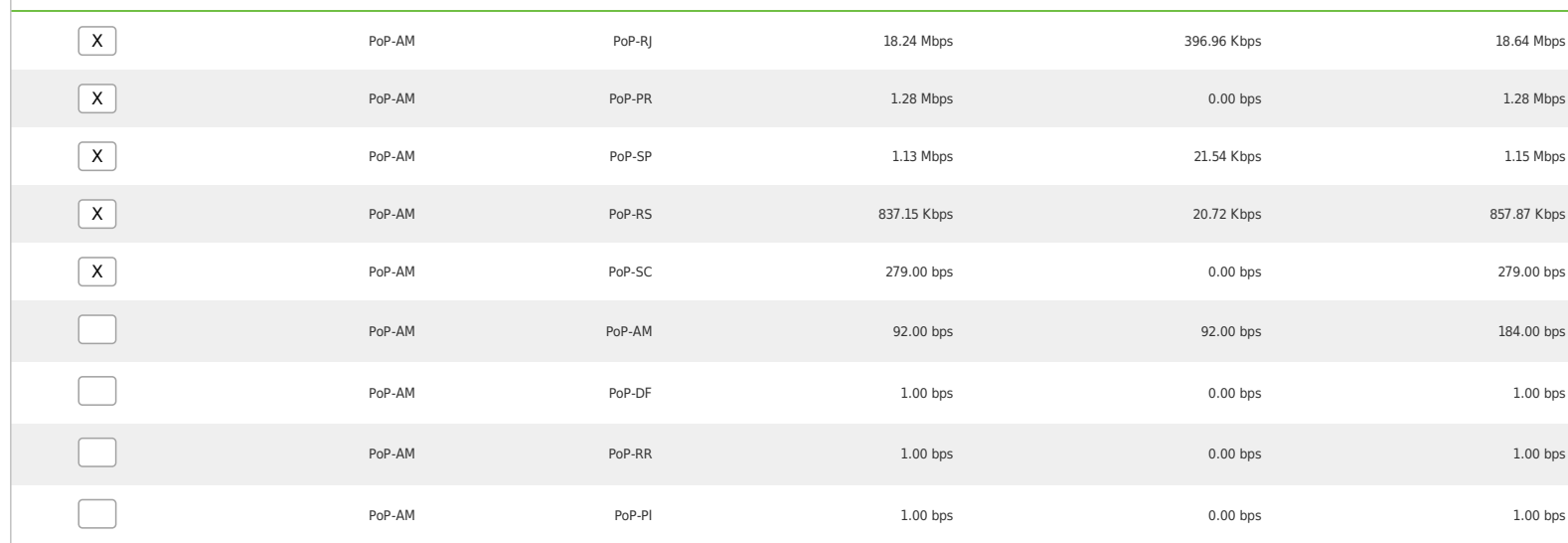

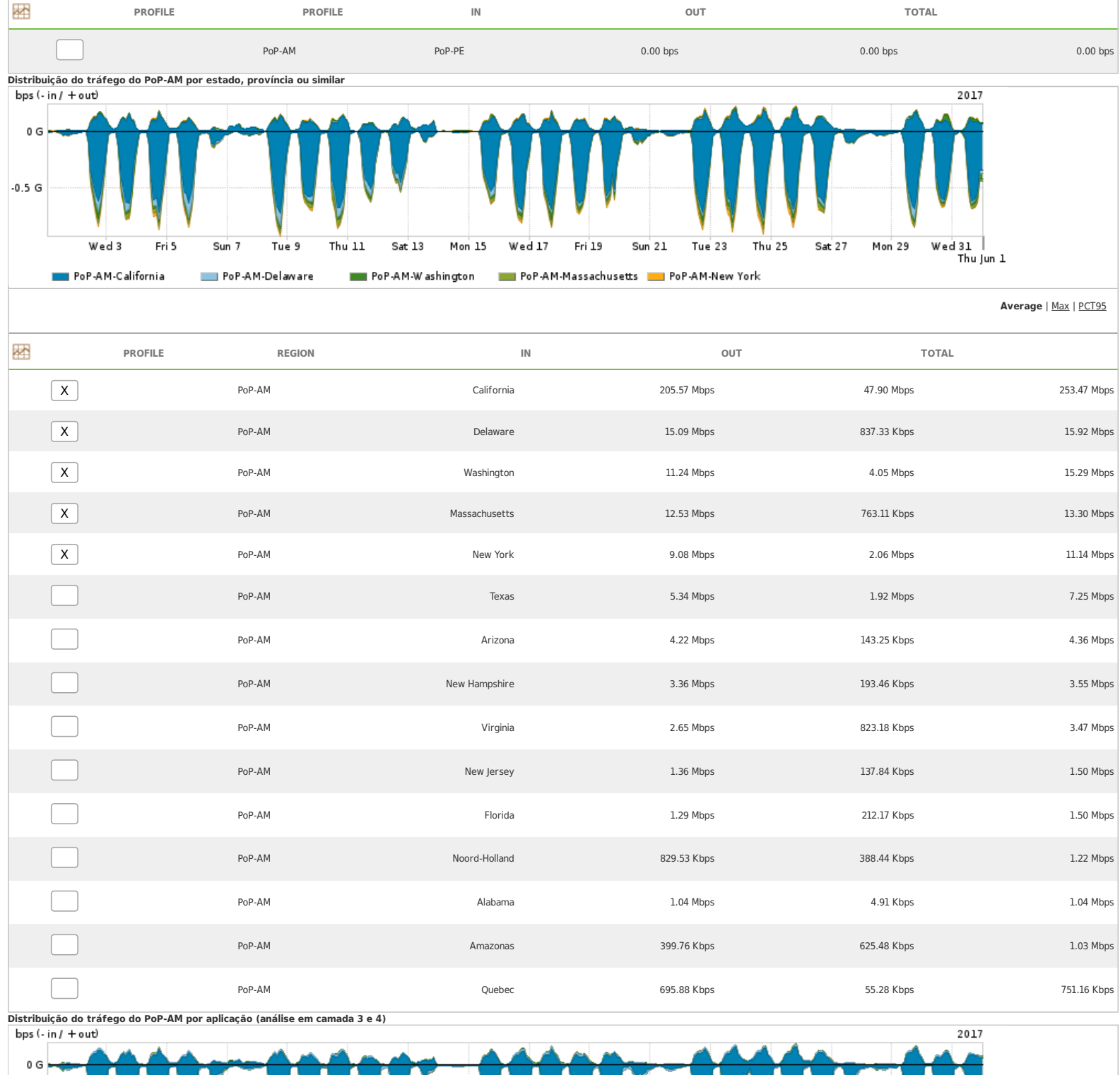

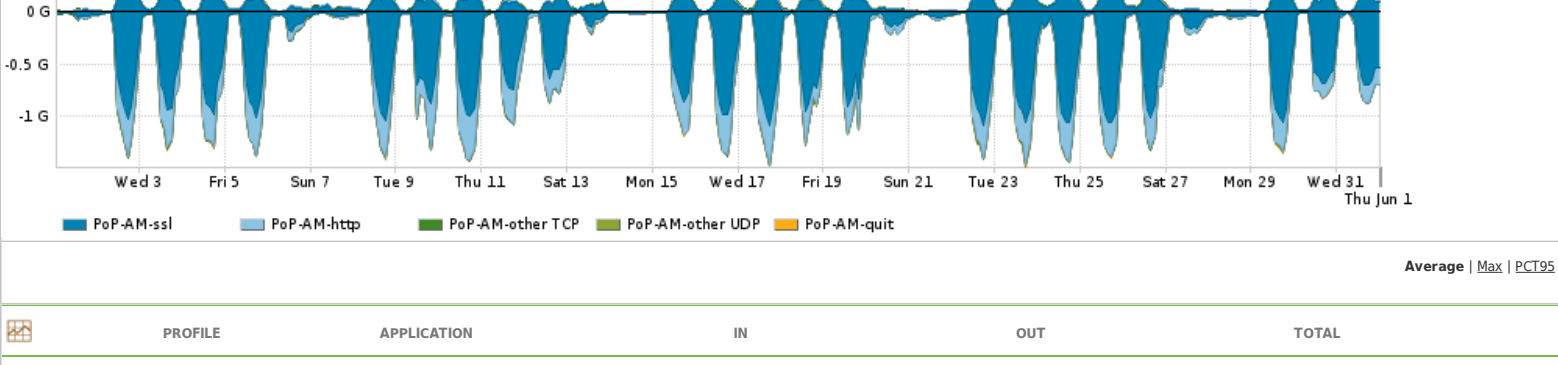

X PoP-AM ssl 318.64 Mbps 63.07 Mbps 381.71 Mbps

 $\mathsf{X}$  PoP-AM http http 118.12 Mbps 13.50 Mbps 13.50 Mbps 13.50 Mbps 13.50 Mbps 13.50 Mbps 131.61 Mbps

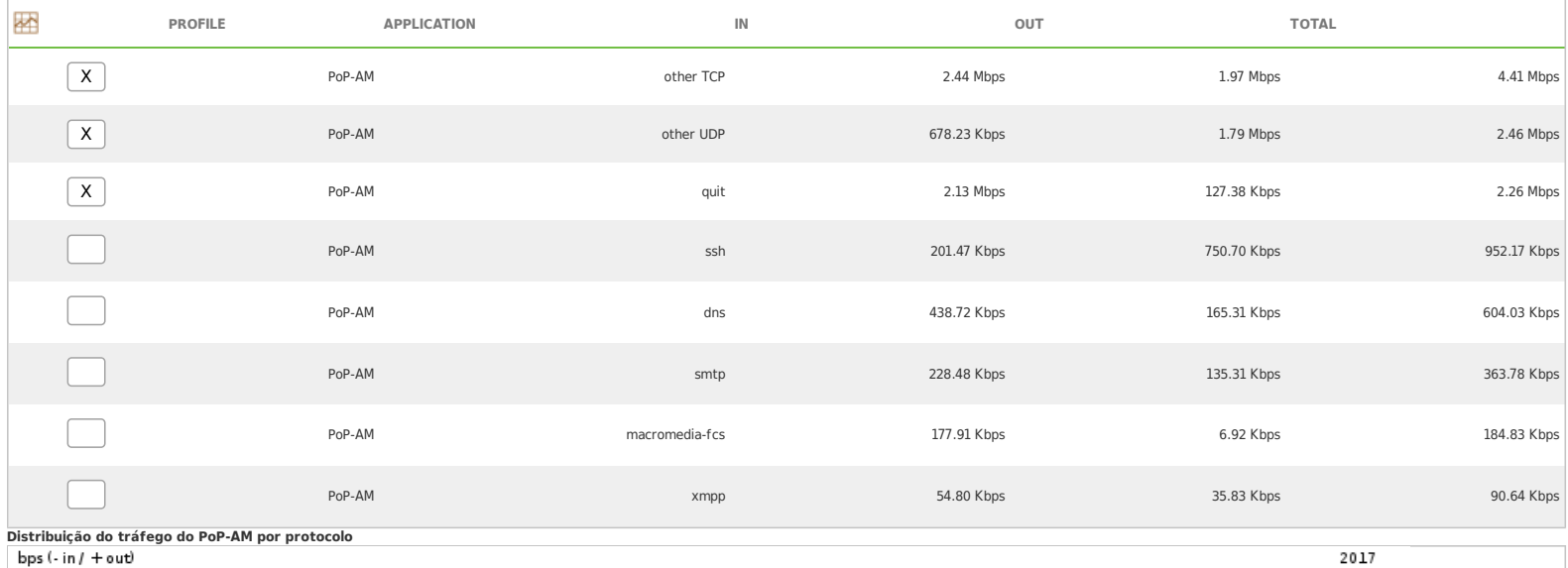

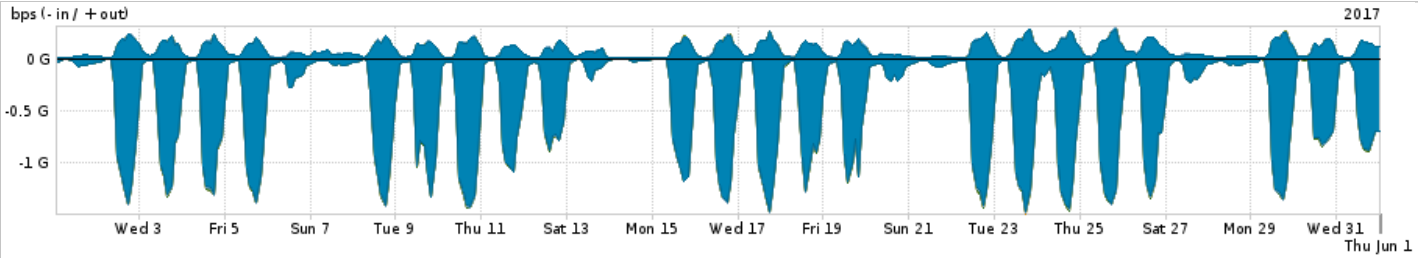

PoP-AM-tcp PoP-AM-udp ToP-AM-esp ToP-AM-icmp ToP-AM-gre

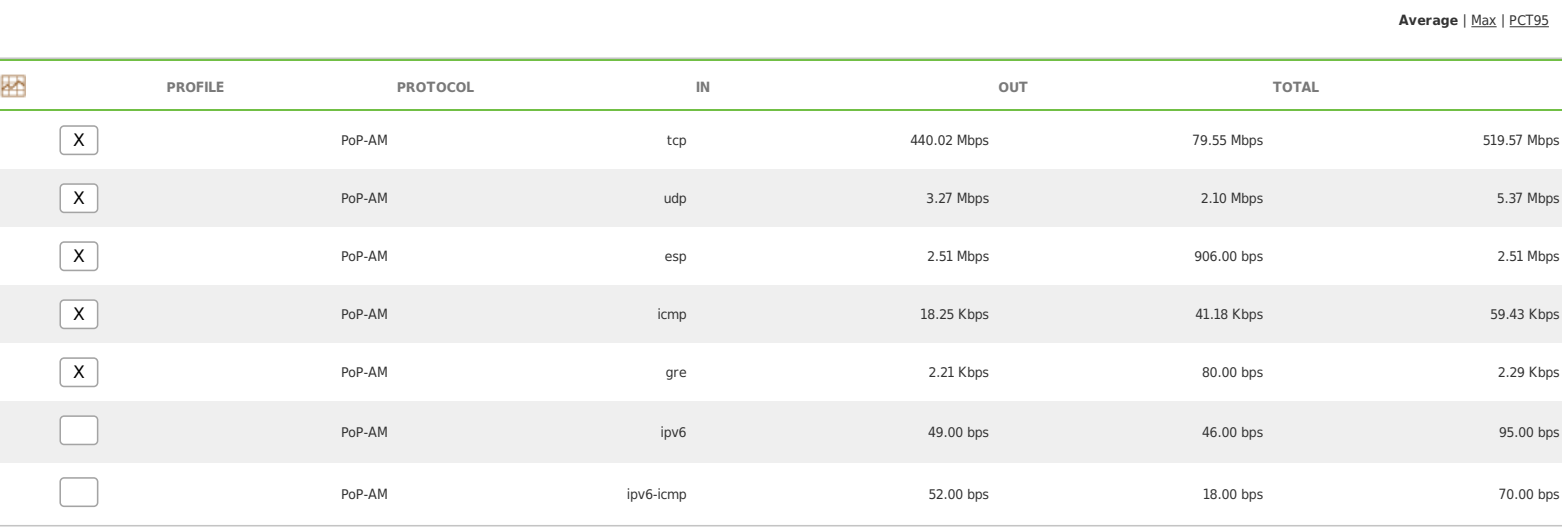

For assistance with this product, please contact [support@arbornetworks.com.](mailto:support@arbornetworks.com)